## **S3-Link Global Lightning Aura Components**

S3-Link provides a lot of global lightning aura components. You can include these global lightning aura components anywhere in your custom lightning components. All those global lightning aura components will be available in the S3-Link paid edition only. Here is the detail of those global lightning components.

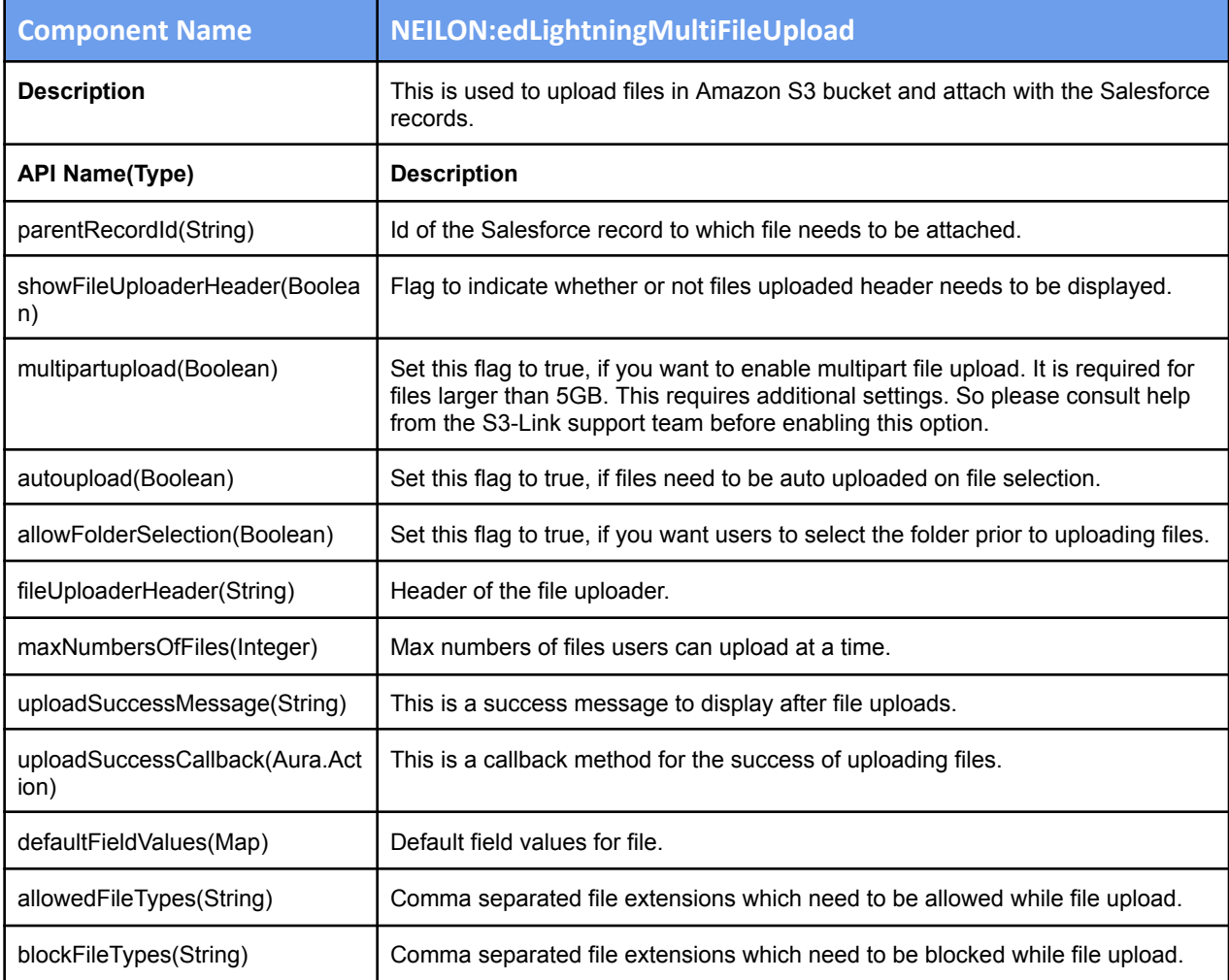

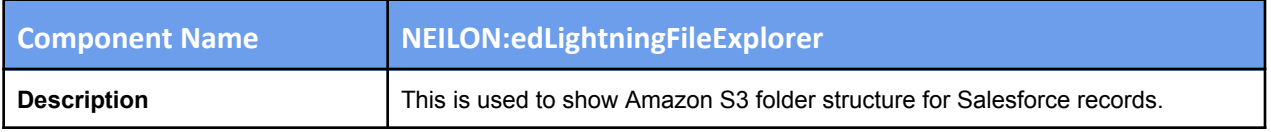

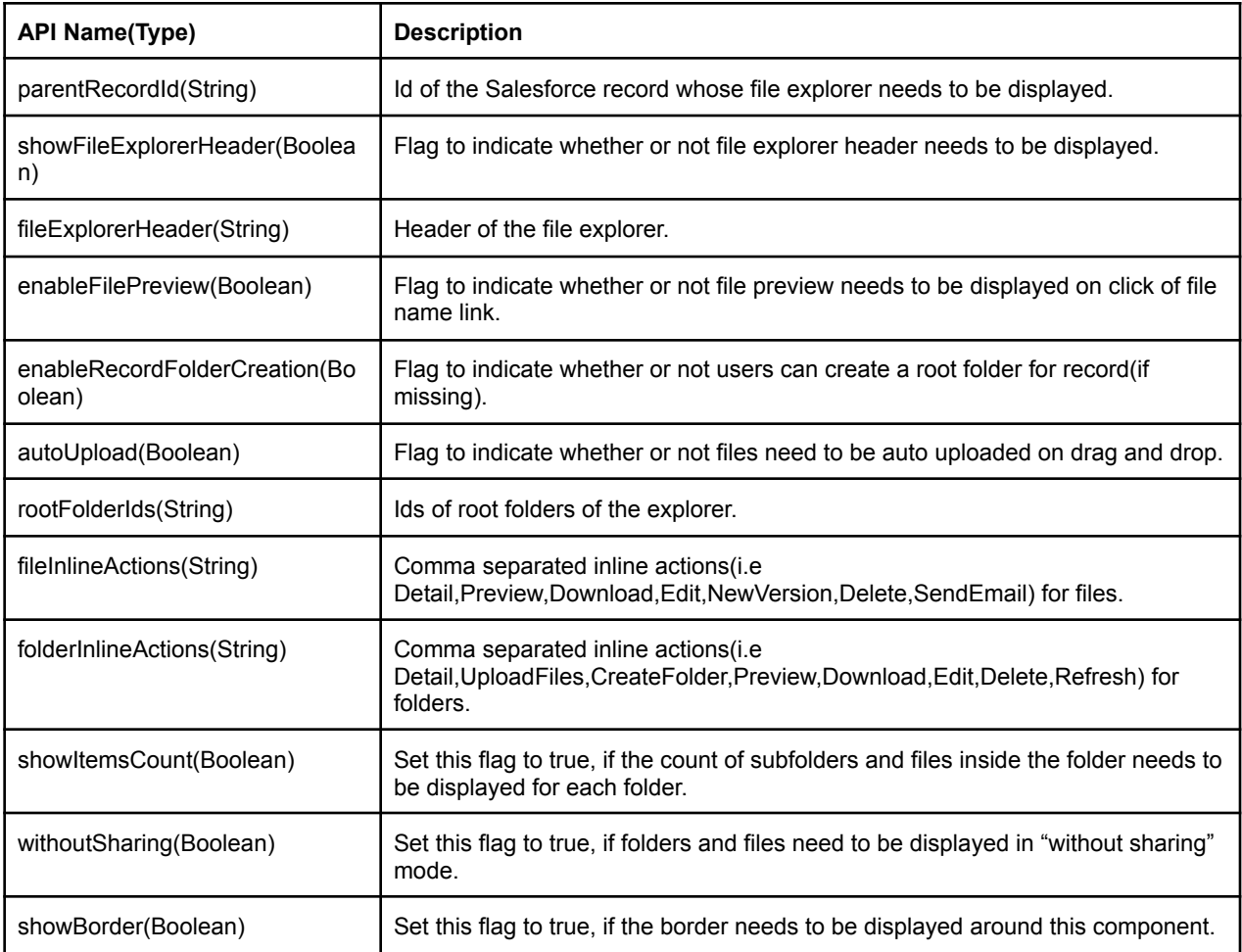

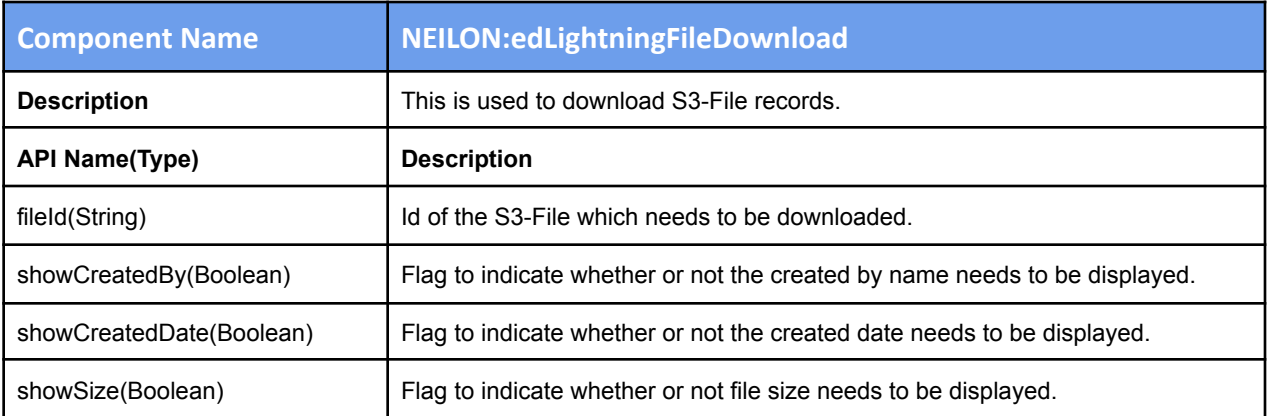

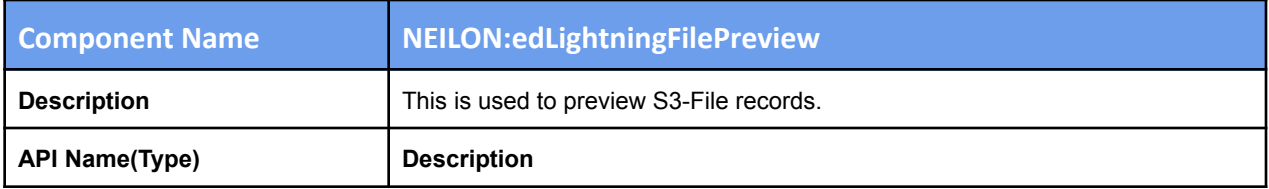

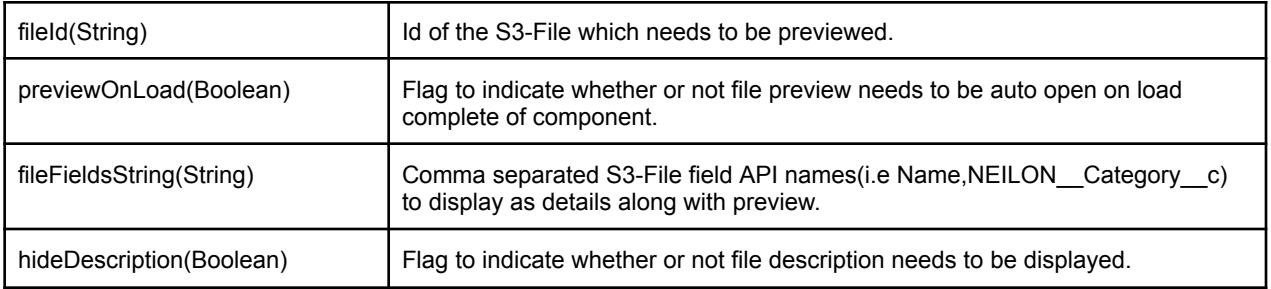

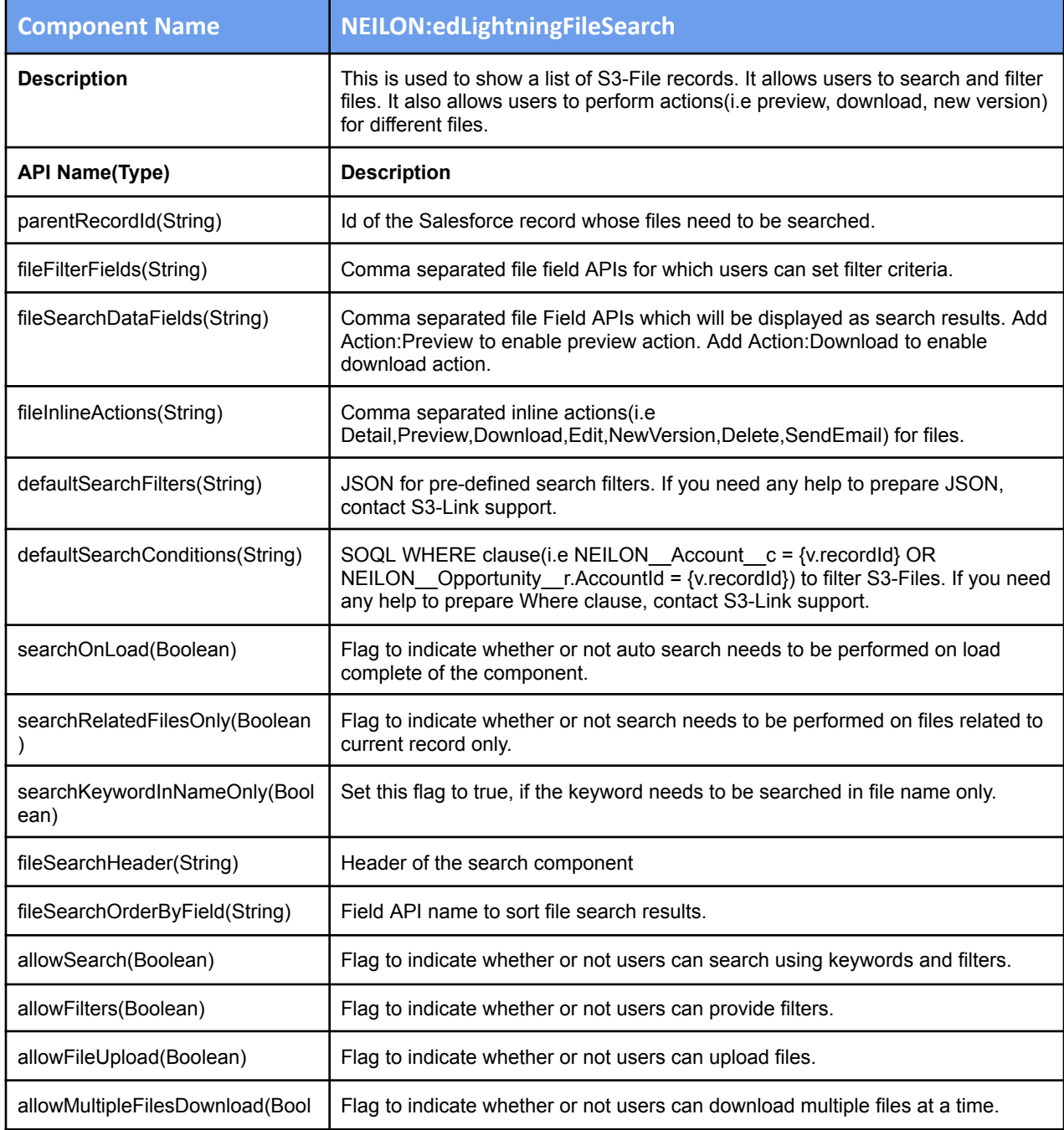

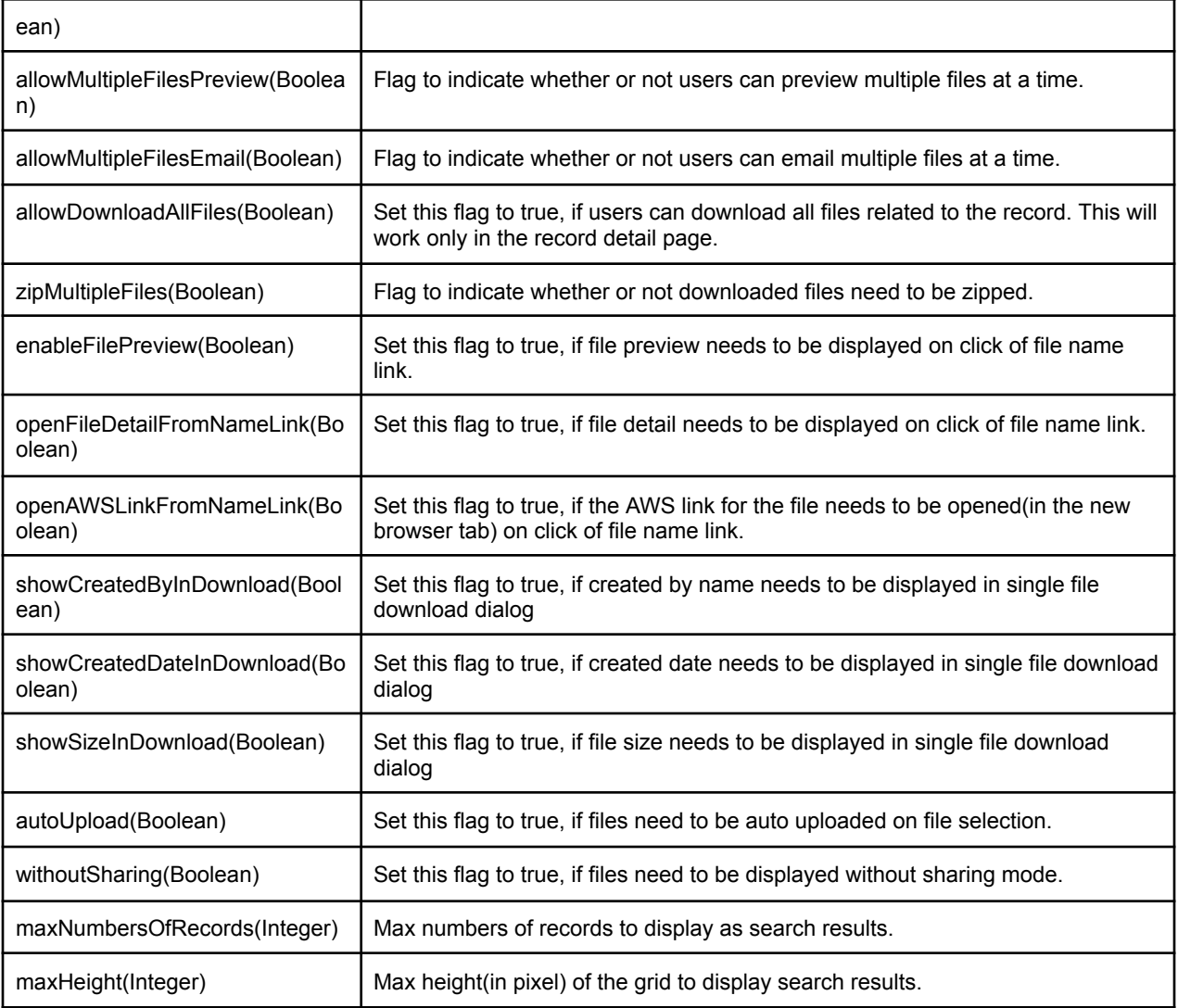

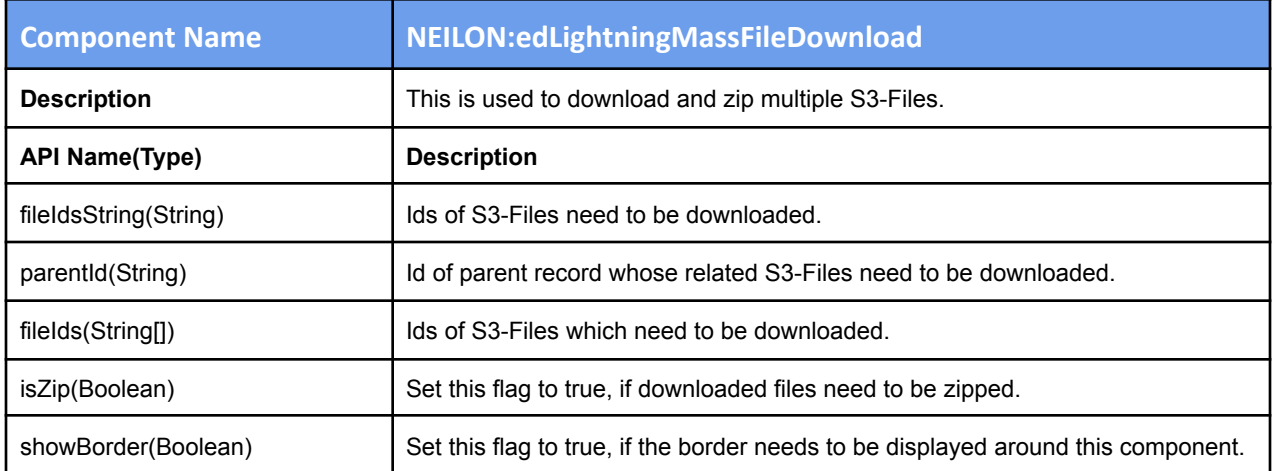

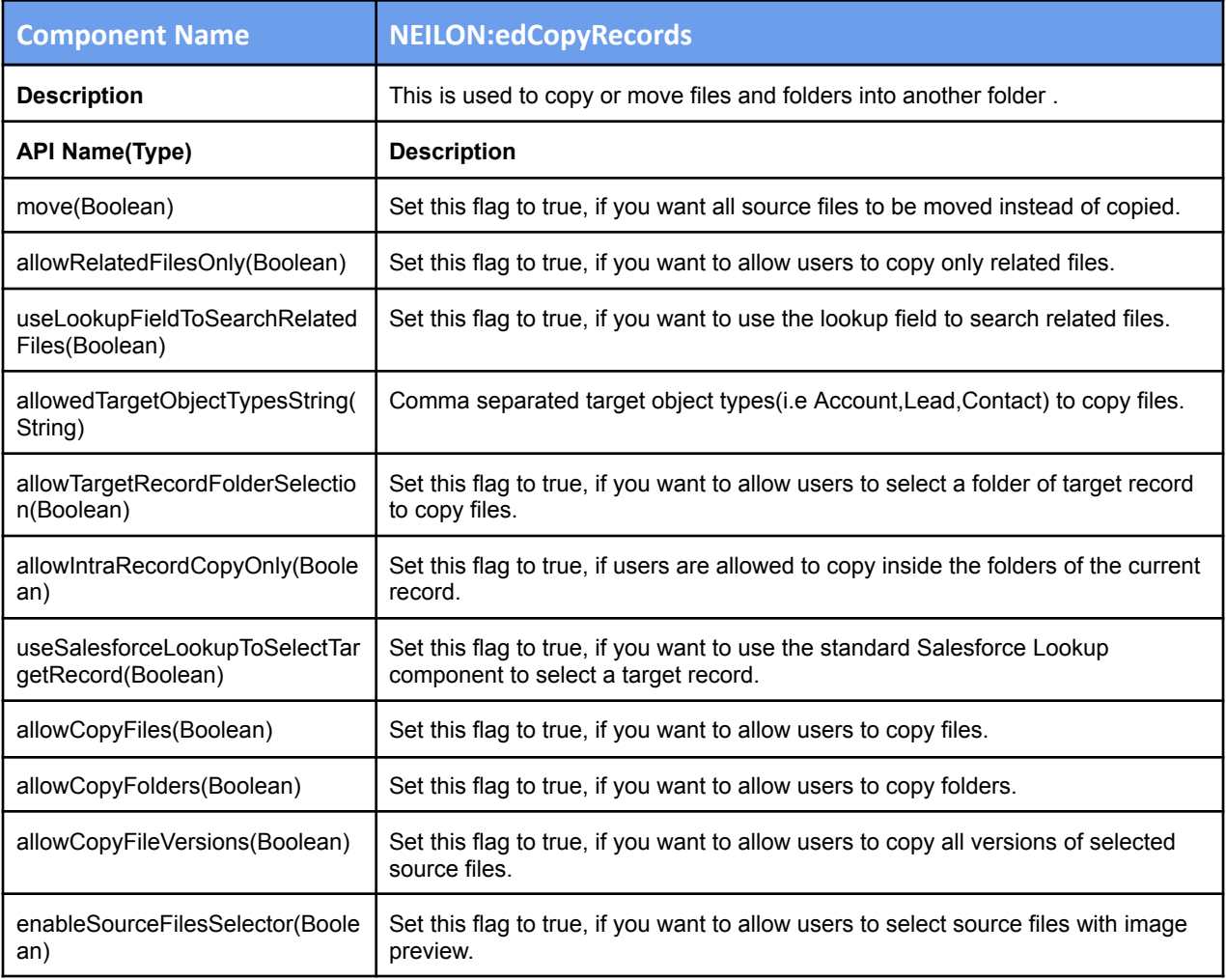

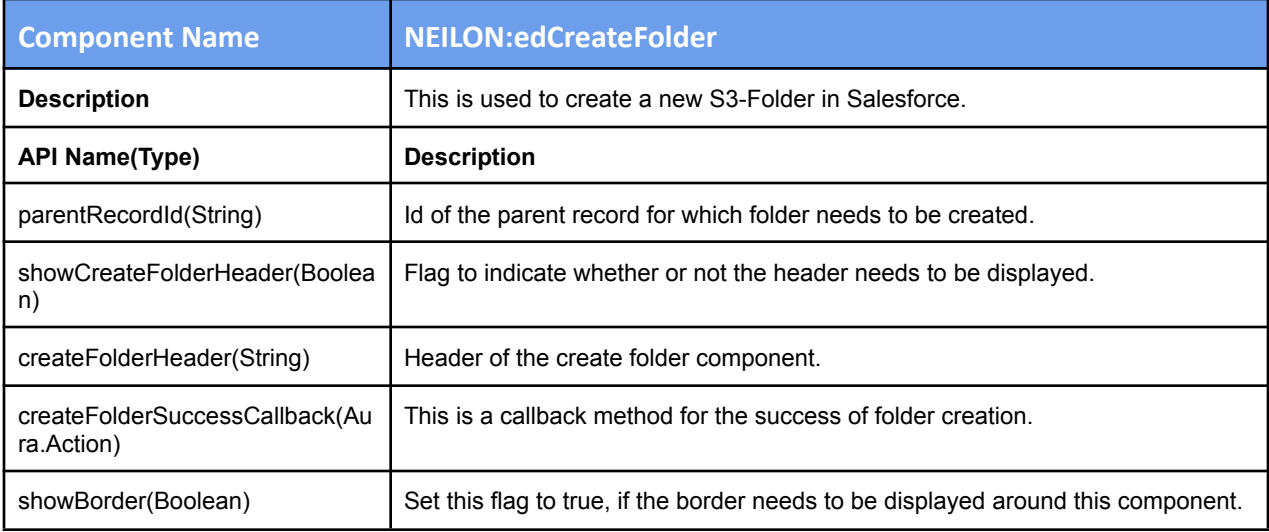

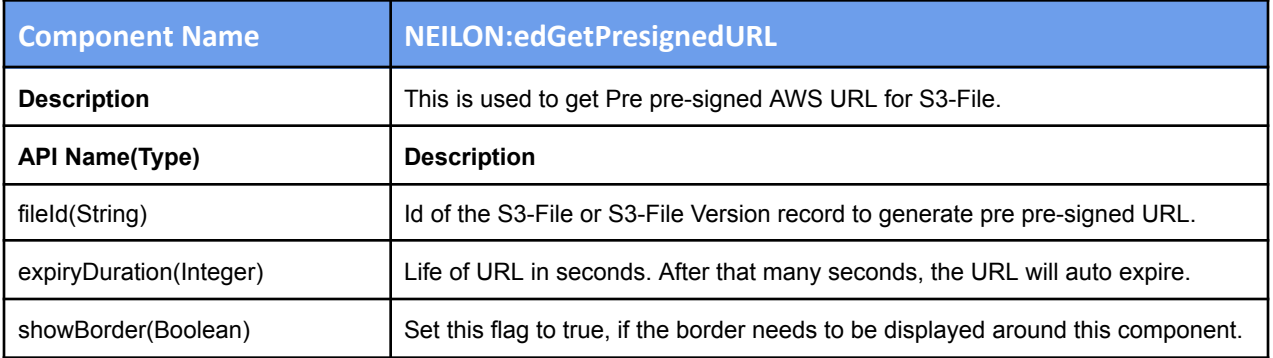

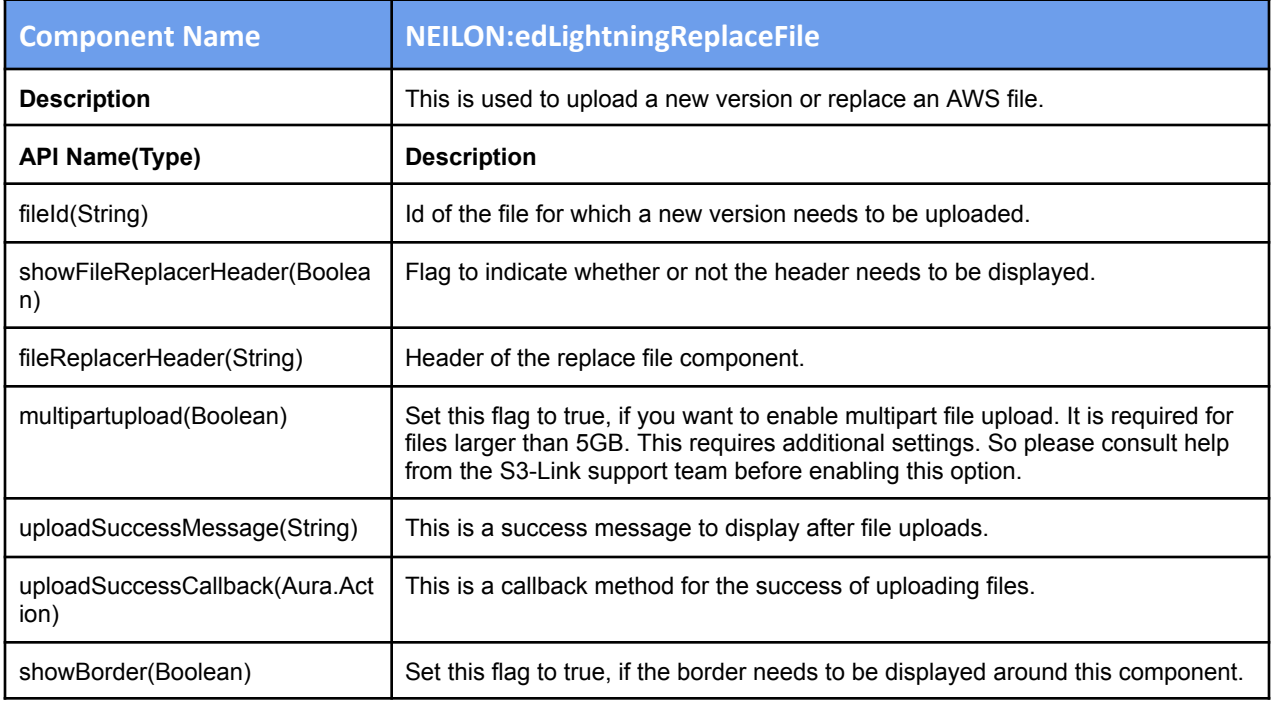

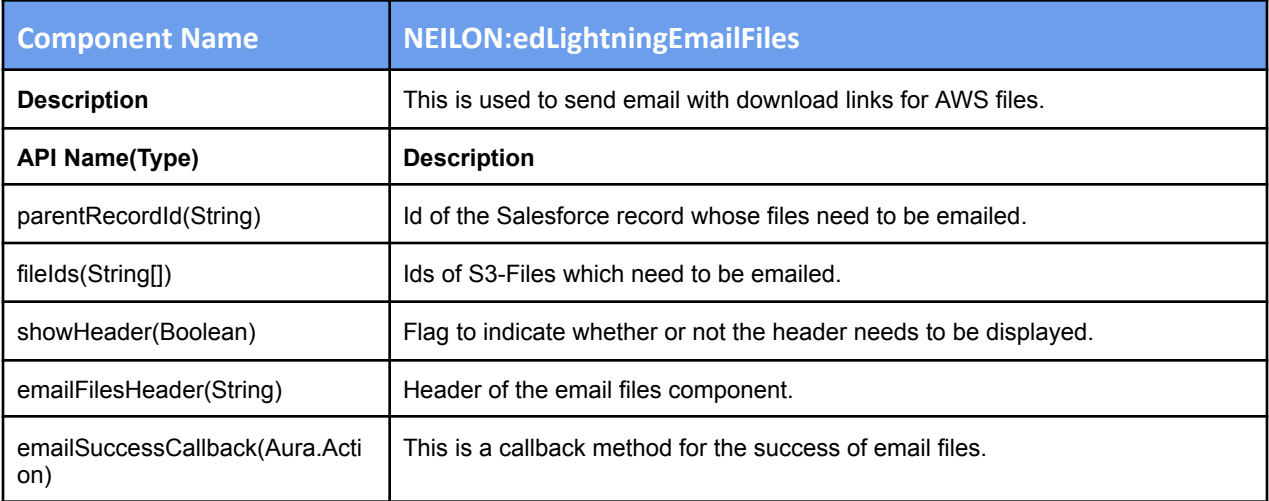

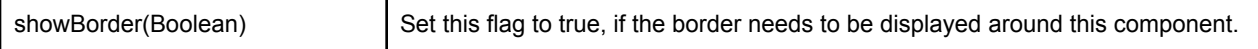

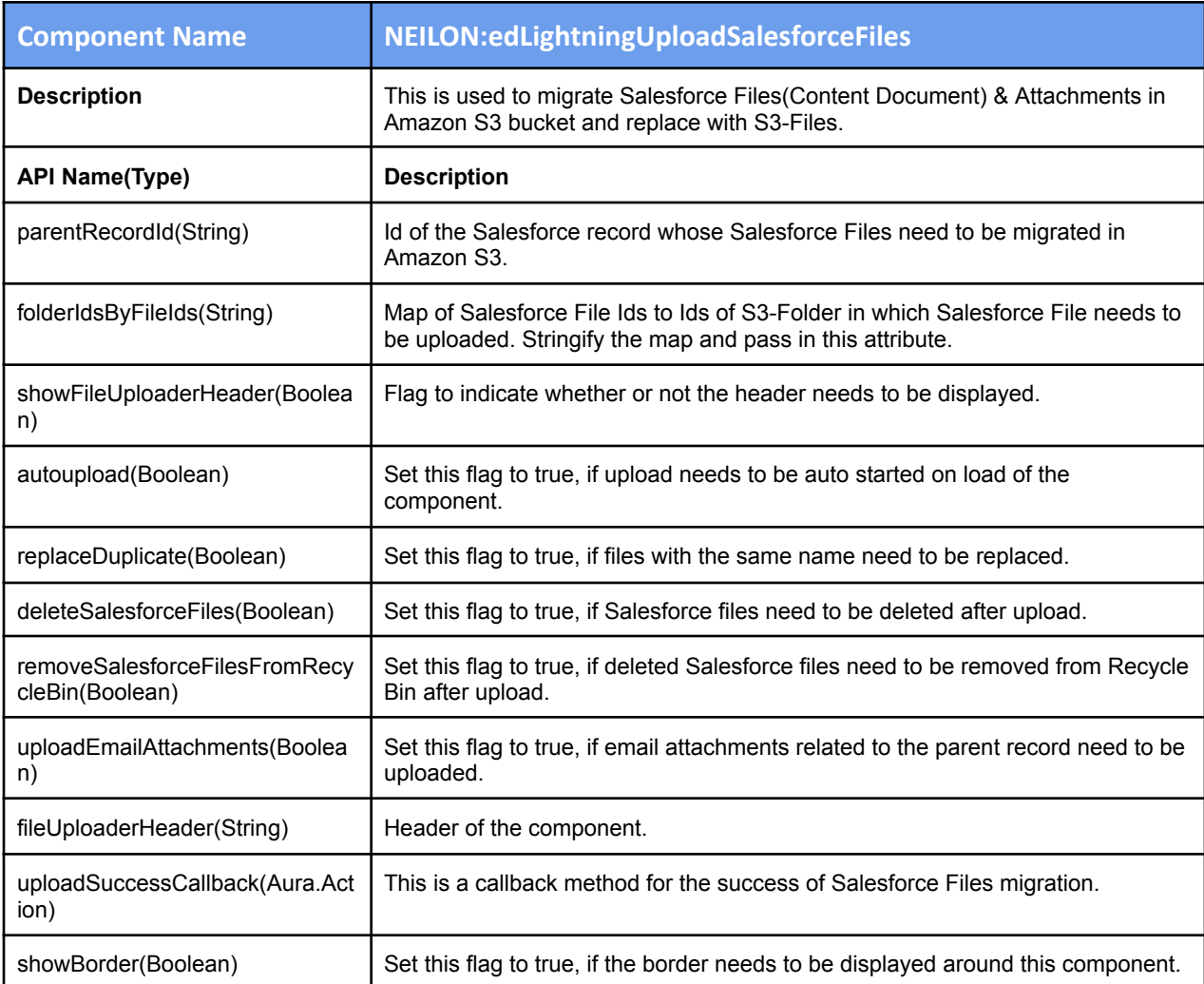

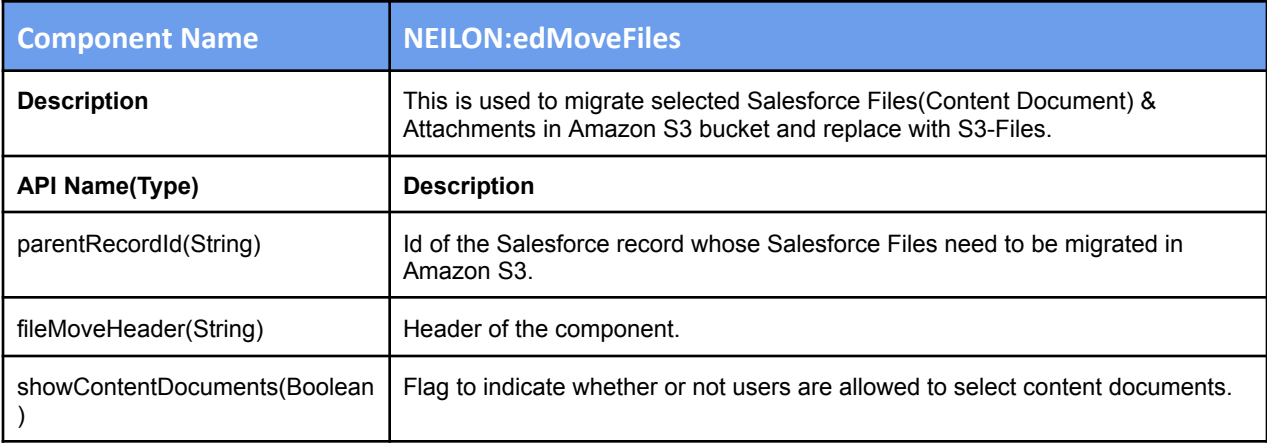

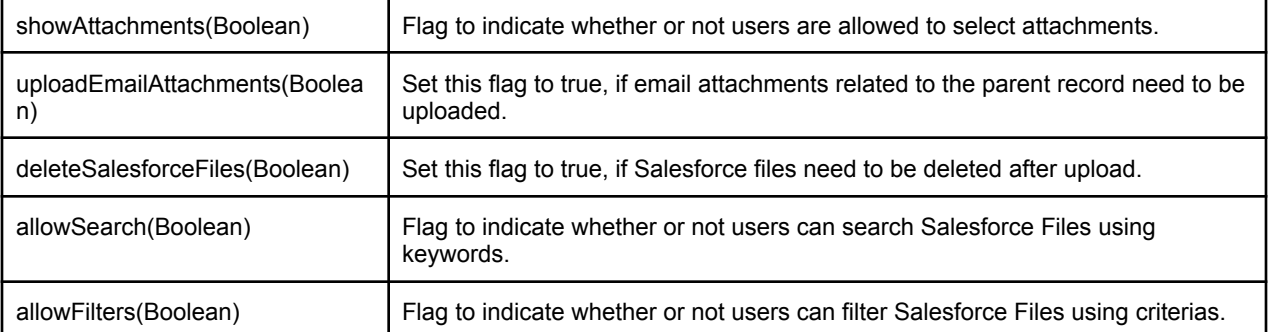